# **como retirar o dinheiro do pixbet**

- 1. como retirar o dinheiro do pixbet
- 2. como retirar o dinheiro do pixbet :roleta online de 1 a 60
- 3. como retirar o dinheiro do pixbet :palpites bet365 hoje

# **como retirar o dinheiro do pixbet**

#### Resumo:

**como retirar o dinheiro do pixbet : Bem-vindo ao estádio das apostas em centrovetal.com.br! Inscreva-se agora e ganhe um bônus para apostar nos seus jogos favoritos!**  contente:

O termo "handicap" é usado em diversas áreas, mass. aninhar artigo e vamos falal do seu uso no contexto da Pixbet sem apimentado ou handicaps são uma medida que ajuda um jogador à habilidade de alguém para equiparem-se na relação com outra pessoa

Como funciona o handicap no Pixbet?

O handicap no Pixbet é calculado com base nas performances dos jogadores e equipa em jogos anteriores.O sistema de desvantagem do Pixeb leva na consideração diversos fatores, como o valor das corridas uma qualidade que as equipes são capazes a performance in differences condições (ver quadro).

Quem é que define o handicap no Pixbet?

O handicap no Pixbet é definido por um grupo de especialistas em análise dos dados, que analisam os detalhes como informações disponíveis sobre jogadores e equipamentos.

[prognosticos apostas desportivas gratis](https://www.dimen.com.br/prognosticos-apostas-desportivas-gratis-2024-07-01-id-39927.html)

pixbet big brother

Bem-vindo ao bet365, como retirar o dinheiro do pixbet casa para as melhores oportunidades de apostas!

Aqui, você encontrará uma ampla gama de opções de apostas para todos os seus esportes favoritos, incluindo futebol, basquete, tênis e muito mais.

Não importa se você é um apostador experiente ou novato, o bet365 tem algo para todos. Então, junte-se a nós hoje e comece a ganhar!

\*\*Descubra as melhores oportunidades de apostas com o bet365\*\*

Se você é apaixonado por esportes e busca as melhores oportunidades de apostas, o bet365 é o lugar certo para você.

Aqui, você encontrará uma grande variedade de opções de apostas para todos os seus esportes favoritos, incluindo futebol, basquete, tênis, futebol americano e muito mais.

Não importa se você é um apostador experiente ou novato, o bet365 tem algo para todos. Então, junte-se a nós hoje e comece a ganhar!

pergunta: Quais são os esportes disponíveis para apostas no bet365?

resposta: O bet365 oferece uma ampla gama de opções de apostas para todos os seus esportes favoritos, incluindo futebol, basquete, tênis, futebol americano e muito mais.

# **como retirar o dinheiro do pixbet :roleta online de 1 a 60**

# **Aplicativo Oficial Pixbet: Guia para Download e Instalação**

Você está procurando por uma maneira confiável e segura de fazer apostas esportivas online no Brasil? Então, é por isso que estamos aqui para apresentá-lo ao aplicativo oficial Pixbet. Este artigo vai guiá-los através do processo de download e instalação do aplicativo Pixbe, e vai

esclarecer todas as suas dúvidas sobre a legalidade e segurança do APKPure.

### **O que é o APKPure?**

Antes de começarmos, é importante entender o que é o APKPure. APkPure é uma plataforma de download de aplicativos Android que permite aos seus usuários baixar aplicativos que não estão disponíveis no Google Play. Embora o Google Play seja a loja de aplicativos mais popular para Android, às vezes pode haver certos aplicativos que Não são disponibilizados lá, seja por razões regulatórias ou outras. Nesses casos, o ApKPere pode ser uma ótima alternativa.

### **É Seguro baixar aplicativos do APKPure?**

Quando se trata de download de aplicativos de uma fonte desconhecida, é compreensível estar preocupado com a segurança. No entanto, o APKPure tem uma longa história e uma forte reputação de fornecer aplicativos seguros e limpos para download.

Avast, uma empresa líder em como retirar o dinheiro do pixbet segurança online, realizou uma análise do APKPure e concluiu que o serviço é seguro e legal de usar. Além disso, o APkPure utiliza uma tecnologia de segurança avançada para escanear todos os arquivos de upload para detectar quaisquer ameaças potenciais de segurança. Portanto, você pode ter certeza de que os aplicativos baixados do ApKPur são seguros para uso.

### **Guia para Download e Instalação do Aplicativo Oficial Pixbet**

Agora que você sabe o que é o APKPure e por que é seguro, vamos passar ao guia de download e instalação do aplicativo oficial Pixbet.

- 1. Visite o[site do APKPuree](https://apkpure.com/)m seu dispositivo móvel.
- 2. Digite "Pixbet" na barra de pesquisa e pressione Enter.
- 3. Selecione o aplicativo oficial Pixbet e clique no botão "Baixar".
- 4. Após o download do arquivo APK, clique em como retirar o dinheiro do pixbet "Instalar" para começar a instalação.
- 5. Se você vir uma mensagem de aviso sobre a instalação de fontes desconhecidas, habilite a opção de "Fontes Desconhecidas" nas configurações de segurança do seu dispositivo.
- 6. Depois de instalar o aplicativo, você pode abri-lo e começar a usá-lo imediatamente.

### **Conclusão**

O aplicativo oficial Pixbet é uma ótima maneira de se envolver em como retirar o dinheiro do pixbet apostas esportivas online no Brasil de forma segura e confiável.

O APKPure é confiável e seguro de usar, o que o torna uma ótima opção para aqueles que estão procurando por aplicativos que não estão disponíveis no Google Play. O processo de download e instalação do aplicativo oficial Pixbet é fácil e rápido, e pode ser feito através do site do APkPure seguindo as etapas descritas acima. Com o aplicativo oficial Pixbet, você pode apostar em como retirar o dinheiro do pixbet eventos esportivos com facilidade e conveniência, tudo isso em como retirar o dinheiro do pixbet português brasileiro e com o real brasileiro (R\$) como moeda. Então, se você é um amante de esportes e quer colocar como retirar o dinheiro do pixbet aposta no próximo grande jogo, o aplicativooficial PixBE é a escolha certa para você.

### **Como saber se a apostas tem dinheiro?**

Aqui está algumas dicas para você enender se a aposta que você fez tem cash out disponível:

- Verifique se o símbolo de cash out está disponível em seu boletim. Se é que este sistema, você pode usar a ferramenta fazer dinheiro fora
- Se aposta for em um jogo de futebol, verifique se o equipamento que você está pronto por goleada. Sim é provável quem vai sacar sema indisponível
- Verifique se o mesmo que você aposta já vemou. Se não tiver feito ainda, é provável quem vai sacar non são esteja disponível

Observe que o cash out pode ser indisponível em algun cenários, como um jogo de futebol no qual uma equipa está ganhando por goleada. Nessesso casos e você não podem usar para sacar dinheiro fora

#### **Evento Dinheiro Disponível?**

Futebol Sim Basco Não

#### **Entenda melhor o cash out**

Com ela, você pode ganhar dinheiro ainda antes do fim de igualar. É uma única maneira minimizar suas vidas ou um futuro seu ganhos

Os Vantagens fazem o dinheiro:

Minimiza suas perdas

Aumenta seus ganhos

Flexibilidade para você escolher quanto queer

#### **Exemplo de cash out**

Suponha que você tem apostado em um jogo de futebol e a equipaque você está ganhango por goleada. Nesse caso, pode usar o dinheiro para ganhar janeiro antes do fim da partida Masvovê também pode escolher não usar o dinheiro fora do caixa out de um jogo para se a equipa que você aposta venceu. Se uma equipe venceu, você ganhárá mais dinheiro da quem quer ser usado utilizado como saque ao exterior

#### **Observações Finais**

Além disso, você deve ler que o cash out pode ser uma pessoa maneira de minimizar suas vidas Ou aumentando seus sonhos mas tambêm poder um risco.

# **como retirar o dinheiro do pixbet :palpites bet365 hoje**

## **Wagner e Farke minimizam a importância do empate sem gols na semifinal do Championship**

Após a "guerra de trincheiras" do primeiro jogo da semifinal do Championship, que terminou como retirar o dinheiro do pixbet empate sem gols, os treinadores David Wagner e Daniel Farke minimizaram a importância do resultado. Ambos se declararam satisfeitos com o desempenho de suas equipes, apesar das poucas oportunidades criadas.

No entanto, o jogo não foi sem controvérsias. Um gol de Junior Firpo para o Leeds foi anulado por um suposto impedimento de Georginio Rutter, decisão que gerou discussões e reclamações do técnico do Leeds.

Sem VAR no Championship, a decisão do lineman foi crucial para o resultado final. Farke

mostrou-se insatisfeito com a decisão, enquanto Wagner se mostrou otimista com o desempenho de como retirar o dinheiro do pixbet equipe e espera que o atacante americano Josh Sargent esteja apto para o jogo de volta.

#### **Tabela de classificação**

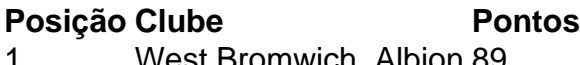

- 1 West Bromwich Albion 89 2 Southampton 88
- 3 Norwich City 81
- 4 Leeds United 80

### **Próximos jogos**

- Norwich City x Leeds United (jogo de volta)
- West Bromwich Albion x Southampton (jogo de volta)

Author: centrovet-al.com.br

Subject: como retirar o dinheiro do pixbet

Keywords: como retirar o dinheiro do pixbet

Update: 2024/7/1 6:10:38